Инженерная академия

(наименование основного учебного подразделения (ОУП)-разработчика ОП ВО)

# РАБОЧАЯ ПРОГРАММА ДИСЦИПЛИНЫ

Основы программирования

(наименование дисциплины/модуля)

## Рекомендована МССН для направления подготовки/специальности:

### 08.03.01 Строительство

(код и наименование направления подготовки/специальности)

Освоение дисциплины ведется в рамках реализации основной профессиональной образовательной программы высшего образования (ОП **BO**):

Строительство

(наименование (профиль/специализация) ОП ВО)

#### 1. ПЕЛЬ ОСВОЕНИЯ ЛИСПИПЛИНЫ

Целью освоения дисциплины «Основы программирования» является: обучение студентов информационным технологиям, навыкам программирования и алгоритмизации.

Основной задачей курса является: обучение студентов теории и практике решения задач на персональных компьютерах, связанных с разработкой компьютерных программ.

Лабораторные работы и домашние задания направлены на появление практических навыков по рассматриваемым темам и формирование компетенций, необходимых для решения научных и производственных задач.

#### 2. ТРЕБОВАНИЯ К РЕЗУЛЬТАТАМ ОСВОЕНИЯ ДИСЦИПЛИНЫ

Освоение дисциплины «Основы программирования» направлено на формирование у обучающихся следующих компетенций (части компетенций):

Таблица 2.1. Перечень компетенций, формируемых у обучающихся при освоении дисииплины (результаты освоения дисииплины) «Основы программирования»

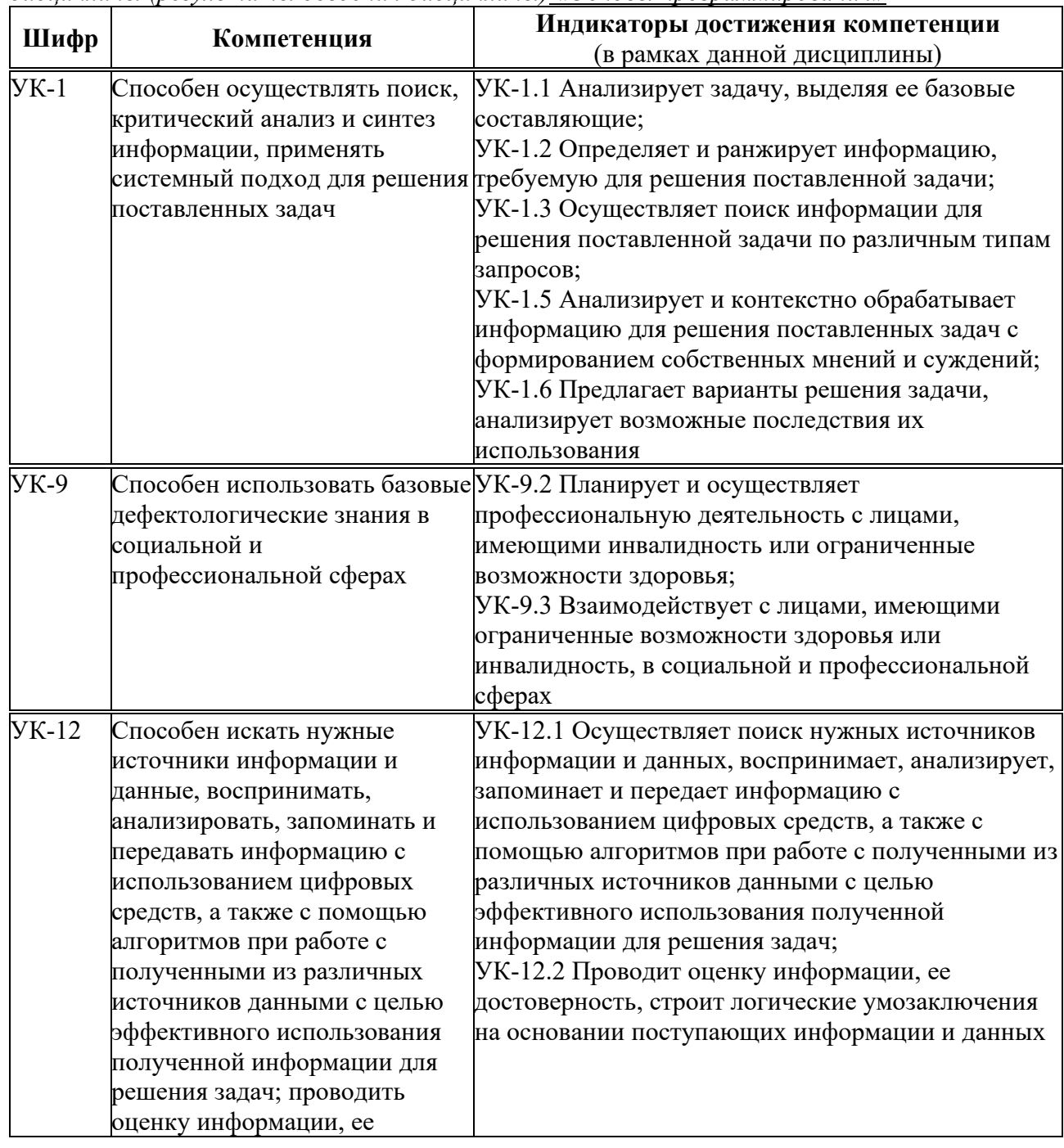

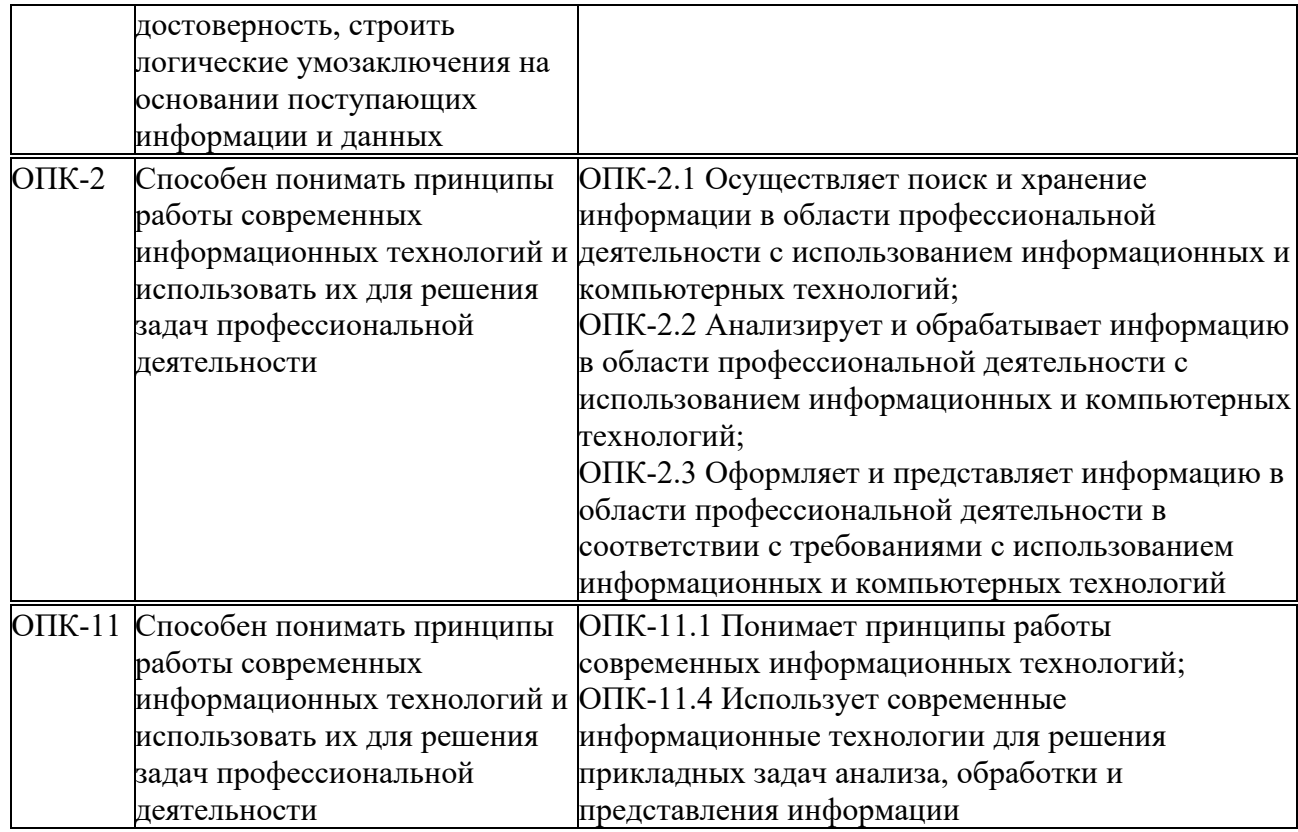

#### 3. МЕСТО ДИСЦИПЛИНЫ В СТРУКТУРЕ ОП ВО

Дисциплина «Основы программирования» относится к обязательной части блока Б1 OΠ<sub>BO.</sub>

В рамках ОП ВО обучающиеся также осваивают другие дисциплины и/или практики, способствующие достижению запланированных результатов освоения дисциплины «Основы программирования».

Таблица 3.1. Перечень компонентов ОП ВО, способствующих достижению запланированных результатов освоения дисииплины

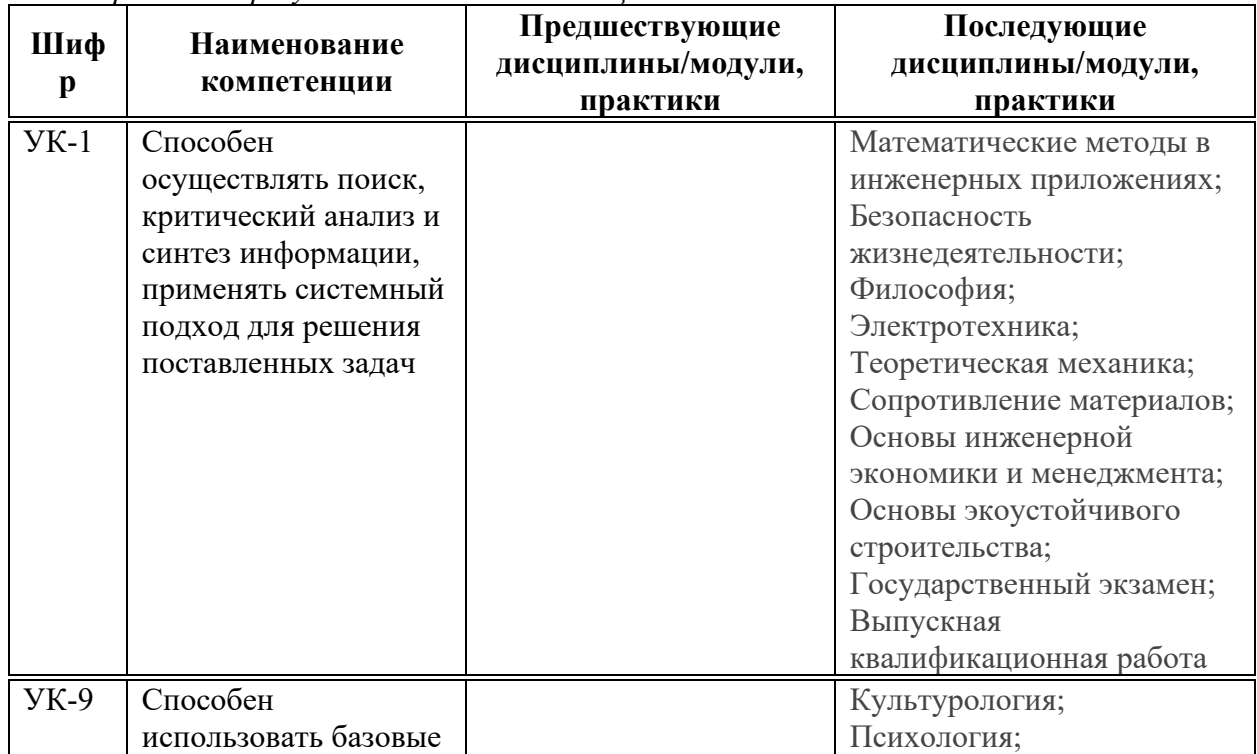

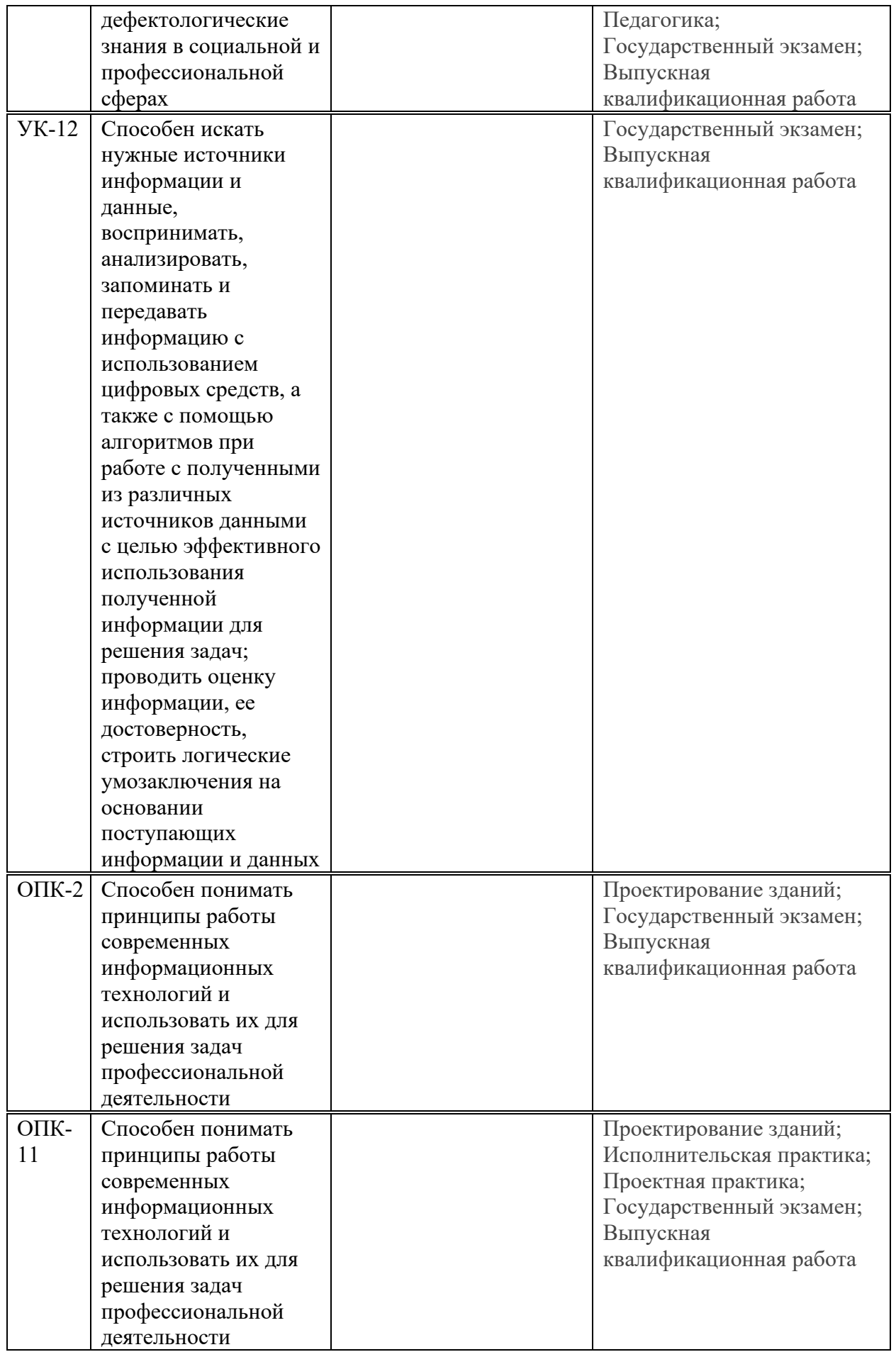

# 4. ОБЪЕМ ДИСЦИПЛИНЫ И ВИДЫ УЧЕБНОЙ РАБОТЫ

Общая трудоемкость дисциплины «Основы программирования» составляет 5 зачетных единицы.

.<br>Таблица 4.1. Виды учебной работы по периодам освоения ОП ВО для <mark>ОЧНОЙ</mark> формы обучения

| Вид учебной работы        |        | Всег           |                | Семестр(ы) |  |  |  |
|---------------------------|--------|----------------|----------------|------------|--|--|--|
|                           |        | $\mathbf 0$    |                | 2          |  |  |  |
|                           |        | часо           |                |            |  |  |  |
|                           |        | B              |                |            |  |  |  |
| Контактная работа, ак.ч.  |        | 87             | 36             | 51         |  |  |  |
| в том числе:              |        |                |                |            |  |  |  |
| Лекции (ЛК)               |        | 35             | 18             | 17         |  |  |  |
| Лабораторные работы (ЛР)  |        | 52             | 18             | 34         |  |  |  |
| Практические/семинарские  |        | $\overline{0}$ | $\theta$       | $\theta$   |  |  |  |
| занятия (СЗ)              |        |                |                |            |  |  |  |
| Самостоятельная работа    |        | 66             | 36             | 30         |  |  |  |
| обучающихся, ак.ч.        |        |                |                |            |  |  |  |
| Контроль (экзамен/зачет с |        | 27             | $\overline{0}$ | 27         |  |  |  |
| оценкой), ак.ч.           |        |                |                |            |  |  |  |
| Курсовая работа/проект,   |        |                |                |            |  |  |  |
| зач.ед.                   |        |                |                |            |  |  |  |
| Общая                     | ак.ч.  | 180            | 72             | 108        |  |  |  |
| трудоемкость              | зач.ед | 5              | $\overline{2}$ | 3          |  |  |  |
| ДИСЦИПЛИНЫ                |        |                |                |            |  |  |  |

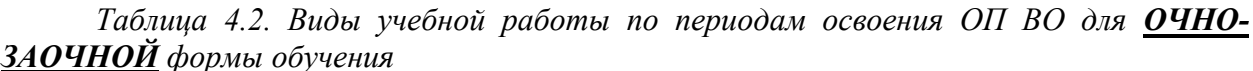

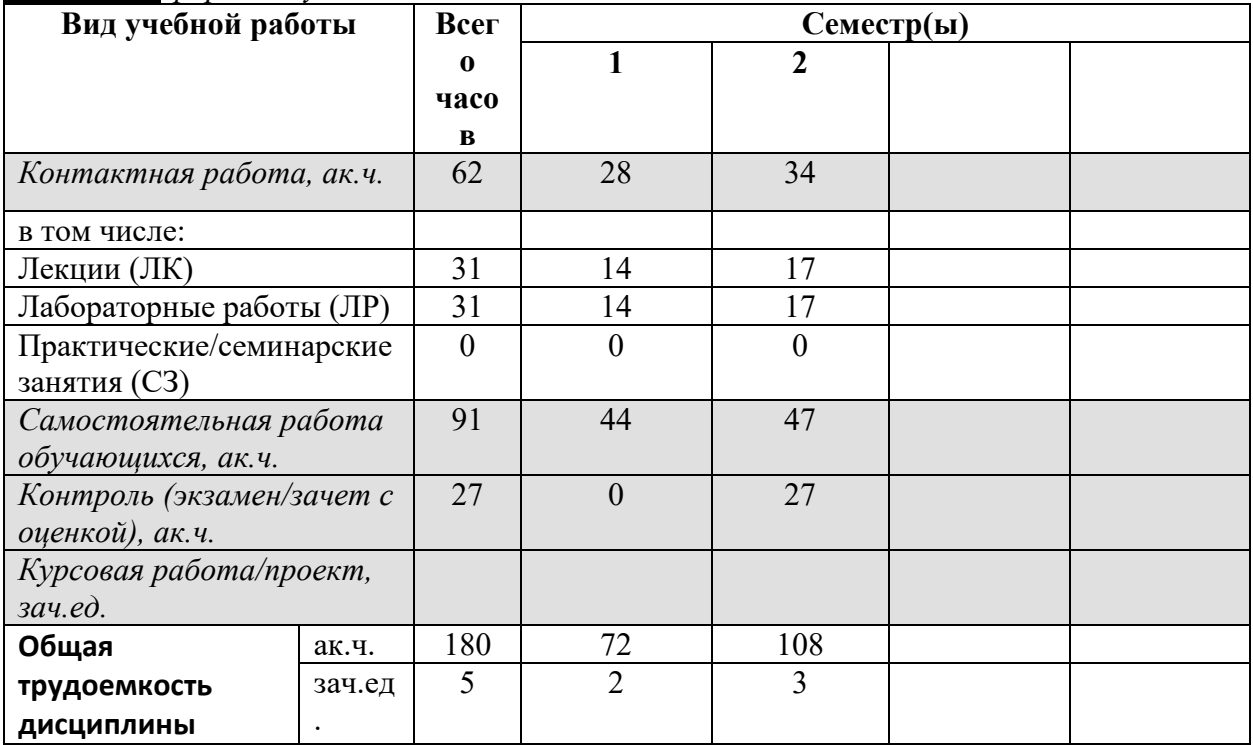

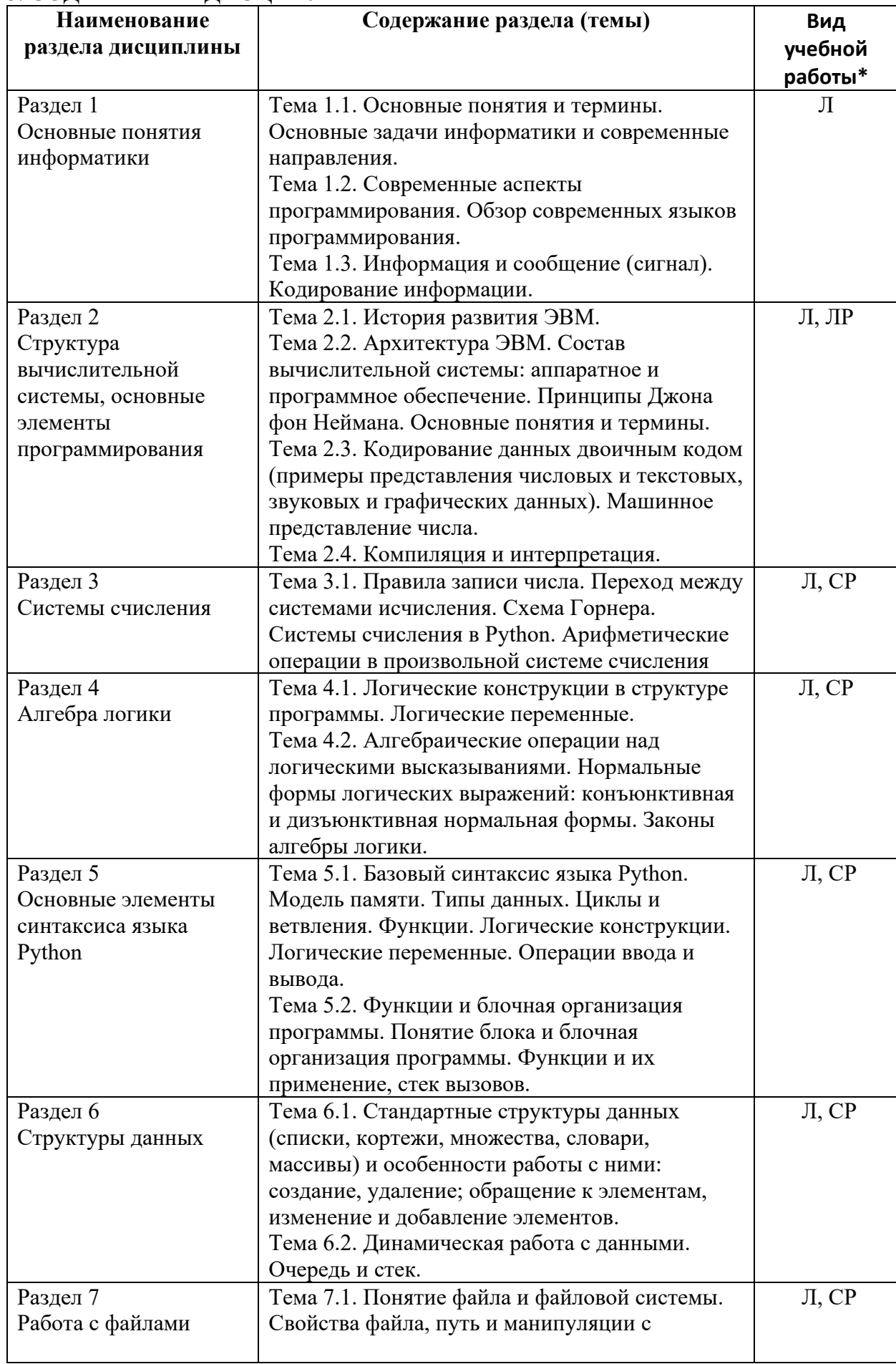

## 5. СОДЕРЖАНИЕ ДИСЦИПЛИНЫ

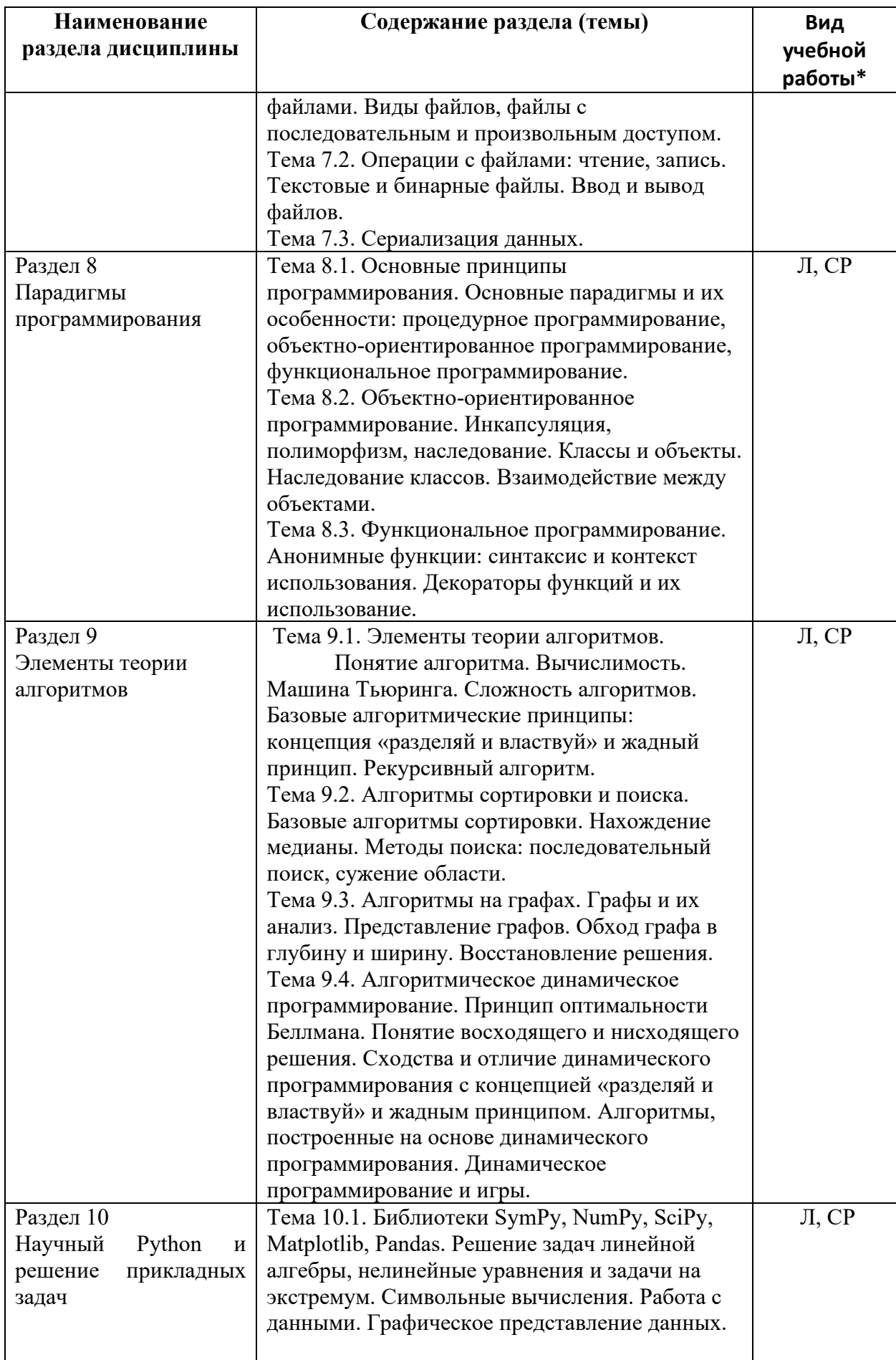

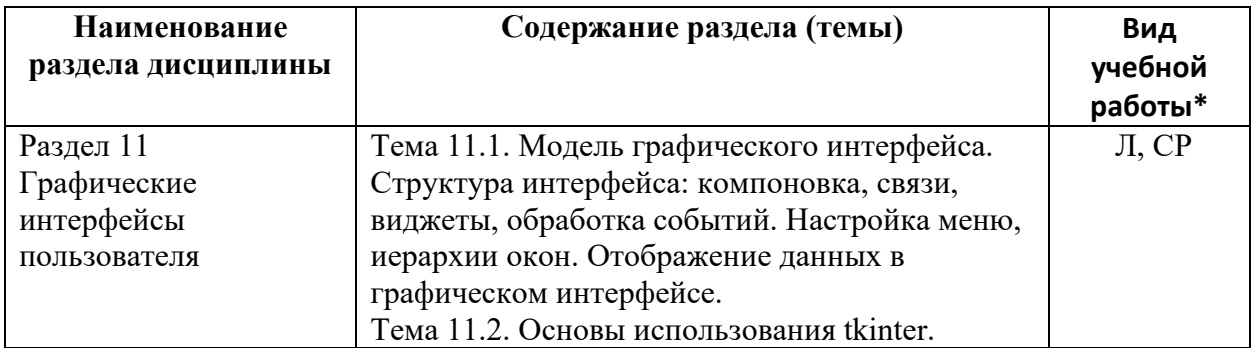

\* - заполняется только по ОЧНОЙ форме обучения: ЛК - лекции; ЛР - лабораторные работы; СЗ семинарские занятия.

## 6. МАТЕРИАЛЬНО-ТЕХНИЧЕСКОЕ ОБЕСПЕЧЕНИЕ ДИСЦИПЛИНЫ

Таблица 6.1. Материально-техническое обеспечение дисциплины

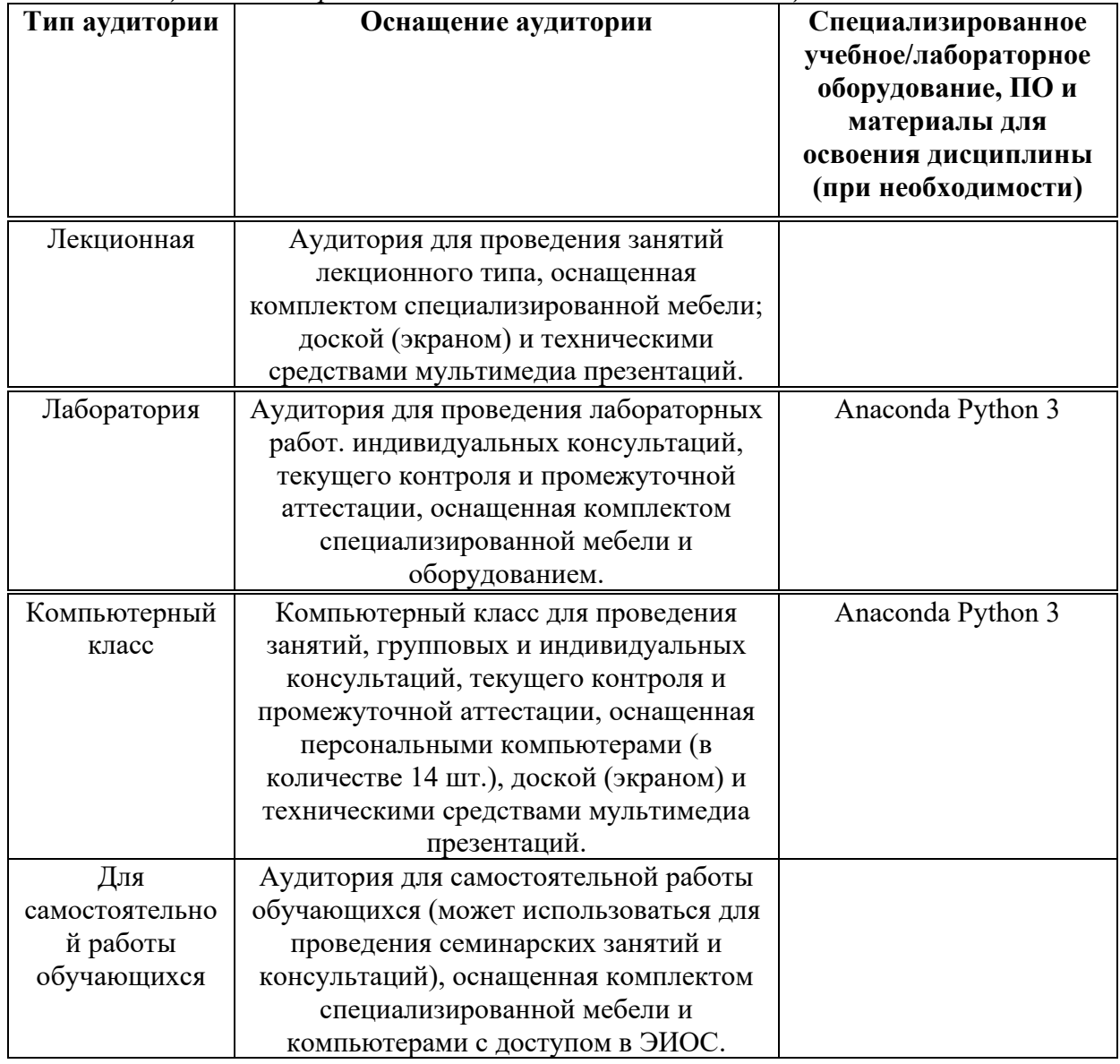

\* - аудитория для самостоятельной работы обучающихся указывается ОБЯЗАТЕЛЬНО!

#### 7. УЧЕБНО-МЕТОДИЧЕСКОЕ  $\mathbf{V}$ ИНФОРМАЦИОННОЕ **ОБЕСПЕЧЕНИЕ** ДИСЦИПЛИНЫ

Основная литература:

1. Информатика. Базовый курс. Симонович С.В., СПб.: Питер, 2011 - 640 с.;

2. Алгоритмы. Справочник с примерами на C, C++, Java и Python. Хайнеман Дж., Поллис Г., Селков С., СПб.: ООО "Альфа-книга", 2017 - 432 с.;

3. Python 3. Самое необходимое. Прохоренок Н., Дронов В., БХВ-Петербург, 2019 – 610 с.;

4. Python. Экспресс-курс. Седер Н., СПб.: Питер, 2019 – 480 с.;

5. Python для детей. Самоучитель по программированию. Бриггс Д., М.: «Манн, Иванов и Фербер»,  $2017 - 321$  с.;

#### Дополнительная литература:

1. Автоматизация рутинных задач с помощью Python: практическое руководстве для начинающих. Свейгарт Эл., М.: "ИД Вильямс", 2017 - 592 с.;

2. Численные методы: Вычислительный практикум. Вабищевич П.Н., М.: «ЛИБРОКОМ»,  $2010 - 320$  c.;

3. Классические задачи Computer Science на языке Python. Копец Д. СПб.: Питер, 2020 - 256  $c$ :

4. Большая книга проектов Python. Свейгарт Эл. СПб.: Питер, 2022 — 432 с.;

5. Изучаем Python: программирование игр, визуализация данных, веб-приложения. Мэтиз

Э. СПб.: Питер, 2020 — 512 с.;

6. Учим Python, делая крутые игры. Свейгарт Э. М: Эксмо, 2018 – 416 с.:

7. Neural Computing and Applications, Springer, 1993 - till present (https://www.springer.com/journal/521);

8. Computing, Springer, 1966 – till present.

(https://link.springer.com/journal/607/volumes-and-issues);

9. Theory of Computing Systems, Springer, 1967 - till present

(http://www.springer.com/astronomy/astrophysics+and+astroparticles/journal/10569).

Ресурсы информационно-телекоммуникационной сети «Интернет»:

1. ЭБС РУДН и сторонние ЭБС, к которым студенты университета имеют доступ на основании заключенных договоров:

- Электронно-библиотечная система РУДН - ЭБС РУДН http://lib.rudn.ru/MegaPro/Web

- ЭБС «Университетская библиотека онлайн» http://www.biblioclub.ru
- ЭБС Юрайт http://www.biblio-online.ru
- ЭБС «Консультант студента» www.studentlibrary.ru
	- ЭБС «Лань» http://e.lanbook.com/
- 2. Базы ланных и поисковые системы:
- электронный фонд правовой и нормативно-технической документации http://docs.cntd.ru/
- поисковая система Яндекс https://www.yandex.ru/
- поисковая система Google https://www.google.ru/

- реферативная база данных SCOPUS http://www.elsevierscience.ru/products/scopus/ Учебно-методические материалы для самостоятельной работы обучающихся при освоении дисциплины/модуля\*:

1. Курс лекций по дисциплине «Основы программирования».

\* - все учебно-методические материалы для самостоятельной работы обучающихся размещаются в соответствии с действующим порядком на странице дисциплины в ТУИС!

# 8. ОЦЕНОЧНЫЕ МАТЕРИАЛЫ И БАЛЛЬНО-РЕЙТИНГОВАЯ<br>"ТЕМА ОЦЕНИВАНИЯ УРОВНЯ СФОРМИРОВАННОСТИ **СИСТЕМА ОЦЕНИВАНИЯ УРОВНЯ СФОРМИРОВАННОСТИ КОМПЕТЕНЦИЙ ПО ДИСЦИПЛИНЕ**<br>Оценочные материалы и балльно-рейтинговая

Оценочные материалы и балльно-рейтинговая система\* оценивания уровня сформированности компетенций (части компетенций) по итогам освоения дисциплины «Основы программирования» представлены в Приложении к настоящей Рабочей программе дисциплины.

\* - ОМ и БРС формируются на основании требований соответствующего локального нормативного акта РУДН.

## Разработчики:

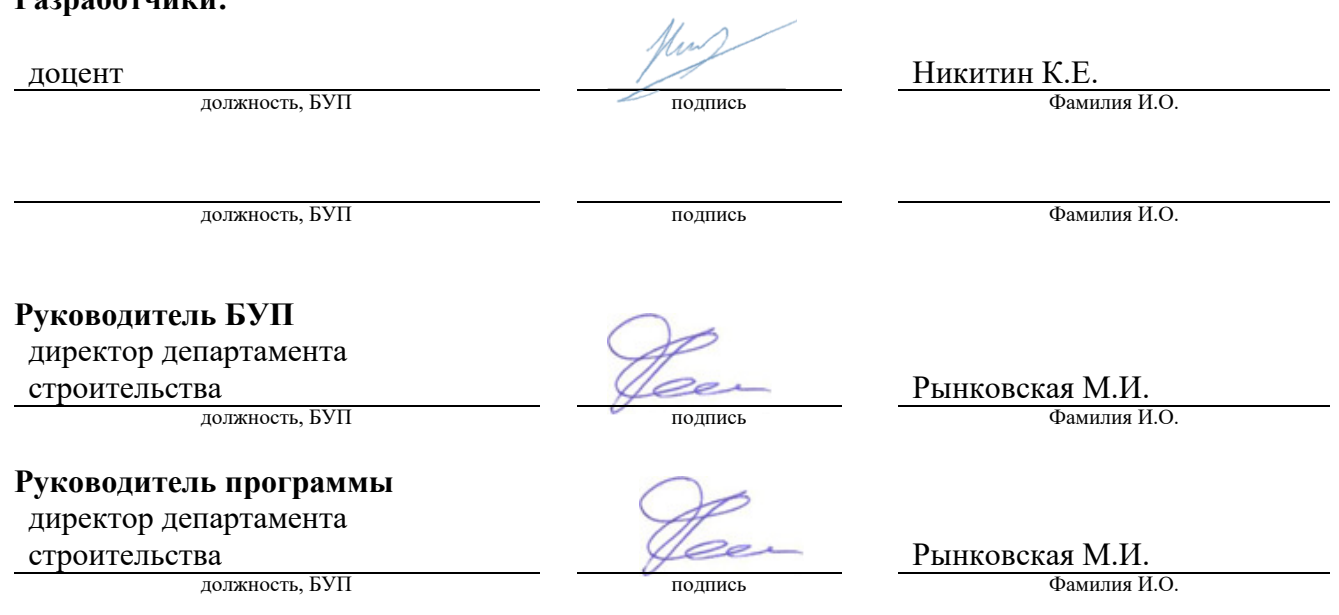

 $\overline{\phantom{0}}$